## **МУНИЦИПАЛЬНОЕ АВТОНОМНОЕ ОБЩЕОБРАЗОВАТЕЛЬНОЕ УЧРЕЖДЕНИЕ СРЕДНЯЯ ОБЩЕОБРАЗОВАТЕЛЬНАЯ ШКОЛА С УГЛУБЛЕННЫМ ИЗУЧЕНИЕМ ПРЕДМЕТОВ ХУДОЖЕСТВЕННО-ЭСТЕТИЧЕСКОГО ЦИКЛА № 58 Г.ТОМСКА**

### **Демонстрационный вариант промежуточной аттестации**

### **по технологии в 8классе.**

Составлены на основе учебных стандартов школ России, Государственного стандарта основного общего образования. Программа ОУ «Технологи» 5-8 класс Тищенко А.Г., Синица Н.В. – М Вентана – Граф. 2017

Индивидуальный проект должен иметь практическую направленность, (письменная работа + презентация + продукт проекта) Индивидуальный проект должен быть представлен в следующей последовательности:<br>титульный лист; содержание; введение; основная часть; заключение; список использованной литературы.

Примерные творческие проекты по темам: «Бюджет школьника», «Подарки своими руками», «Дом будущего», «Мой профессиональный выбор», «Семейный бизнес».

### **Критерии оценивания проектов в 8классе**

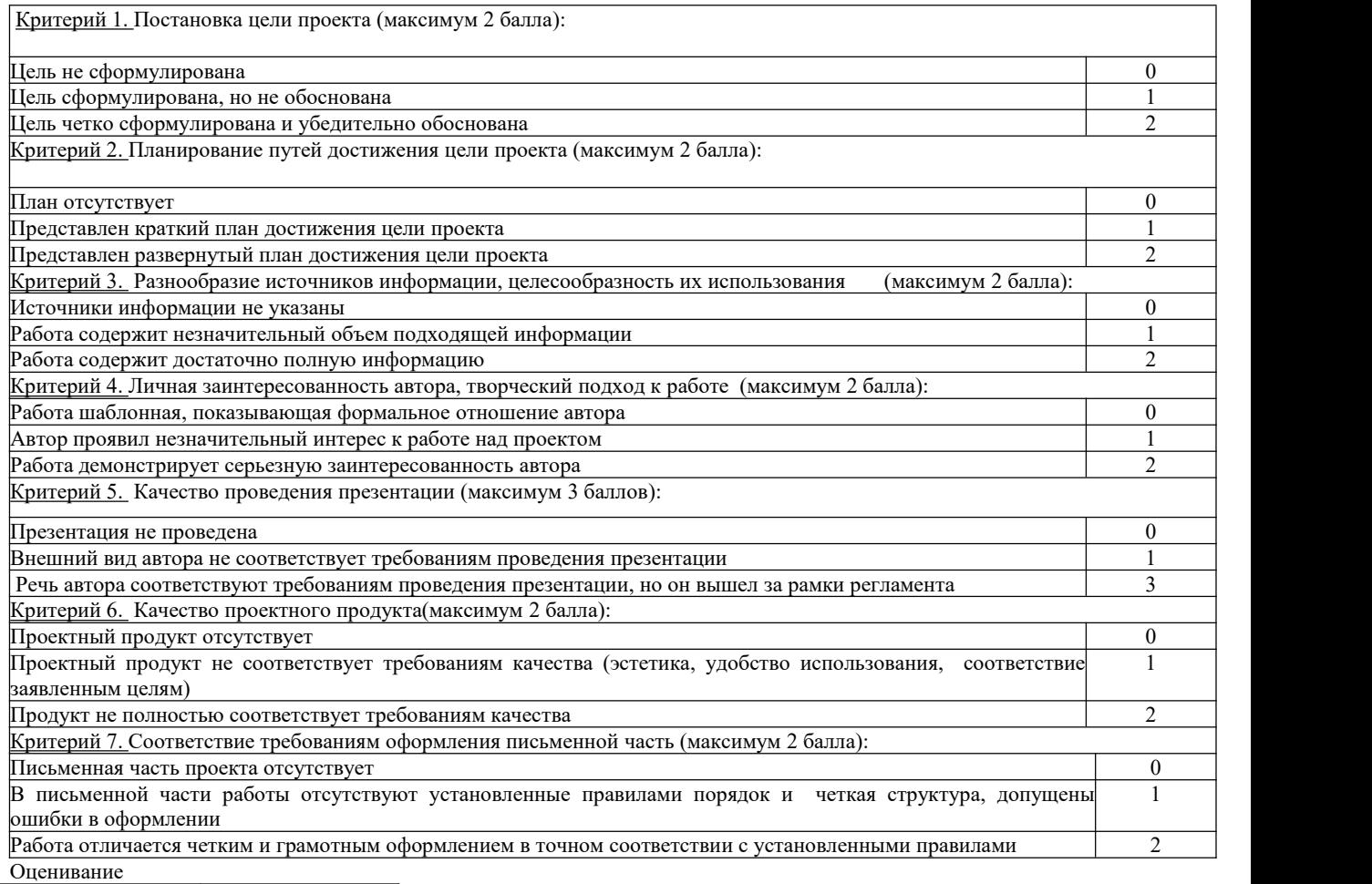

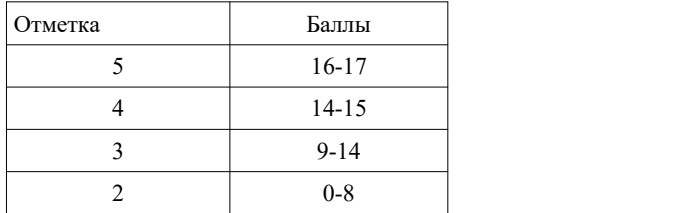

### **МУНИЦИПАЛЬНОЕ АВТОНОМНОЕ ОБЩЕОБРАЗОВАТЕЛЬНОЕ УЧРЕЖДЕНИЕ СРЕДНЯЯ ОБЩЕОБРАЗОВАТЕЛЬНАЯ ШКОЛА С УГЛУБЛЕННЫМ ИЗУЧЕНИЕМ ПРЕДМЕТОВ ХУДОЖЕСТВЕННО-ЭСТЕТИЧЕСКОГО ЦИКЛА № 58 Г.ТОМСКА**

# **Демонстрационный вариант промежуточной аттестации по технологии в \_8 классе.**

## **Рекомендации по написанию индивидуального проекта промежуточной аттестации 8 класс.**

Индивидуальный проект должен иметь практическую направленность, может быть в форме продукта проектной деятельности письменная работа + презентация+ изготовленный продукт проекта (Швейное изделие, декоративно- прикладное искусство и т. д) творческая работа материальный объект (макет, модель или иное конструкторское изделие; - отчётные материал анализ результатов исследования и др.), К оформлению индивидуального проекта обучающимися предъявляются общие требования, к выполнении индивидуальных проектов .

# ОФОРМЛЕНИЕ ИНДИВИДУАЛЬНОГО ПРОЕКТА

1.Индивидуальный проект распечатывается на белой бумаге формата А4. Печать выполняется с одной стороны. Текст печатается единым шрифтом Times New Roman, кегль12 . Ориентация страницы - книжная.

2.Страницы нумеруются, соблюдая сквозную нумерацию по всему тексту. Номера страниц (арабские цифры) указываются внизу по центру страницы. Нумерация страниц начинается с титульного листа, но номер на титульном листе не ставится.

3. Индивидуальный проект должен быть представлен в следующей последовательности: титульный лист;

содержание;

введение;

основная часть;

заключение;

список использованной литературы.

Титульный лист содержит следующую информацию (Приложение 1):

1) Полное название учебного заведения

2) Вид работы (творческий проект),

4) Название темы проекта

5) Фамилию, имя, отчество обучающегося, класс 6) Руководителя проекта с указанием его должности, фамилии и инициалов.

Муниципальное автономное общеобразовательное учреждение средняя общеобразовательная школа с углубленным изучением предметов художественно эстетического цикла №58 г. Томска

# **Творческий проект**

# **«Игрушки для собак из подручных материалов»**

Выполнили: Иванов Иван Иванович

Ученик(ца) 8 Б класса;

Руководитель: Кучмин Сергей Александрович

## **Оглавление**

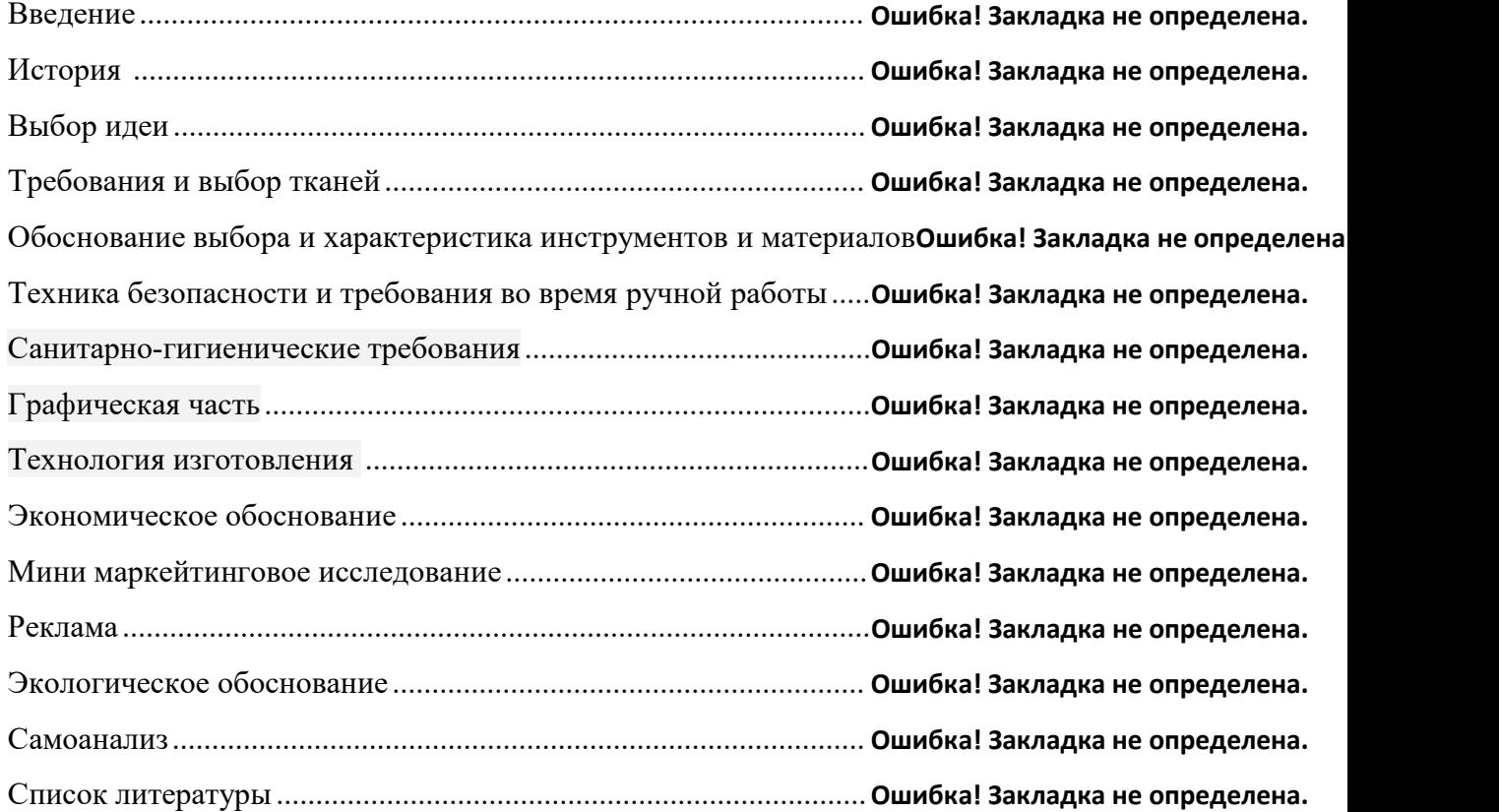

4.Лист «Содержание» следует за титульным листом перед основным текстом работы. Название листа располагает по центру, шрифт Times New Roman, 14, полужирный. В содержании указываются названия разделов (глав), номера страниц, с которых начинаются соответствующие структурные элементы. Названия разделов (глав) – шрифт Times New Roman, 14.

5.Введение индивидуального проекта имеет объем не более двух печатных страниц. В нем раскрывается актуальность темы, цель и задачи проекта, 7.Основная часть индивидуального проекта содержит следующие разделы: 1) Вводную часть. 2) Содержательную часть. 3) Заключение 4) Список использованной литературы. Требования к написанию текста: параметры страницы: правое поле  $-1,5$  см, левое  $-3$  см, верхнее– 2,5 см, нижнее – 2 см. Шрифт основного текста – Times New Roman, кегль12; заголовков разделов–полужирный, все прописные. Выравнивание основного текста – по ширине, заголовков – по центру. Отступ первой строки основного текста 1,25 см, отступ 4 первой строки заголовков – 0 см. Междустрочный интервал – 1,5. Расстановка переносов не допускается.

6.Каждая новая глава, раздел начинается с новой страницы. После номера раздела или подраздела, а также в конце заголовка точка не ставится. Использование точек допустимо только в том случае, если название состоит из двух предложений.

7.Заголовки структурных элементов в индивидуальном проекте: введение, заключение, список использованных источников и главы печатаются заглавными буквами (ААА).

Заголовки подразделов начинаются с заглавной буквы, далее следуют строчные буквы (как в обычном предложении).

8.В списке использованной литературы должно быть указано не менее трех источников, в том числе Интернет-ресурсы. Форматирование списка литературы: шрифт Times New Roman, 12; междустрочный интервал – полуторный; отступ первой строки – 0 см. 10.1.Список используемой литературы оформляется в соответствии с требованиями Фамилии авторов в алфавитном порядке, Наименование источника, Место и год издания, Наименование издательства, Количество страниц. (Пример: Федотов.Ю.В. Методы и модели построения эмпирических производственных функций / Ю. В. Федотов. – СПб. : Изд-во СПбГУ, 2018. – 220 с) Интернет-ресурсы оформляются следующим образом в соответствии с примером: http://fb.ru/article/56233/cu-oformlenie-spiska-literaturyi-po-gostu pravilaprimeryi

9. Объем индивидуального проекта составляет 10 - 20 страниц печатного текста.

10. Иллюстрации, используемые в работе, должны быть тщательно подобраны, ясно и четко выполнены. Рисунки должны иметь прямое отношение к тексту. Размещаемые в тексте иллюстрации следует нумеровать арабскими цифрами, размер шрифта 12, допускается печать курсивом: Рисунок 1и т.д.

11. Цифровой материал оформляется в виде таблиц. Название таблицы должно отражать её содержание, быть точным и кратким. Таблицы в пределах всей работы нумеруют арабскими цифрами сквозной нумерацией, перед которыми записывают слово Таблица. Если в графе таблицы помещены значения одной и той же физической величины, то обозначение единицы физической величины указывают в заголовке (подзаголовке) этой графы. Шрифт в таблицах Times New Roman, кегль12.

Наличие электронной версии в форме презентации. Презентация должна быть объемом не более 10-15 слайдов. По структуре презентация должна содержать: титульный слайд; введение; основная часть; заключение; информационные ресурсы.

12. После списка использованной литературы в индивидуальном проекте размещают приложения. Каждое приложение следует начинать с новой страницы с указанием наверху справа страницы слова «Приложение». Ниже по центру страницы печатается заголовок. Приложения нумеруют арабскими цифрами. Точка не ставится. В тексте выполненной работы на все приложения должны быть даны ссылки

13.Вся работа и приложения скрепляются вместе с титульным листом (рекомендуются скоросшиватели или пластиковые файлы).